How To Delete All Music From Iphone 4 [Without](http://getdoc.inmanuals.com/to.php?q=How To Delete All Music From Iphone 4 Without Itunes) **Itunes** >[>>>CLICK](http://getdoc.inmanuals.com/to.php?q=How To Delete All Music From Iphone 4 Without Itunes) HERE<<<

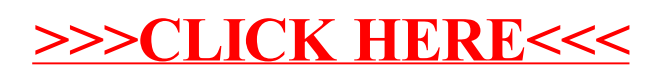